## **STADTWERKE INGOLSTADT ACCOUNT LINK**

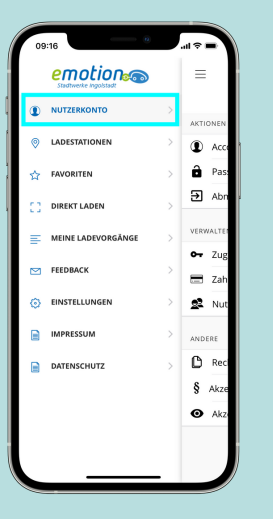

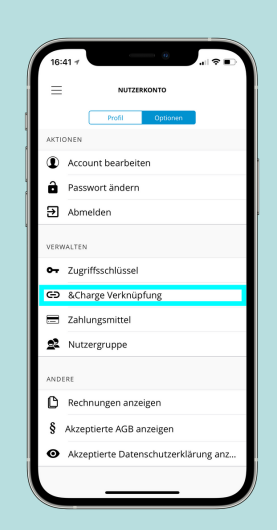

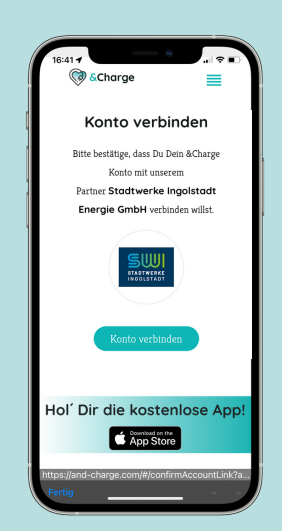

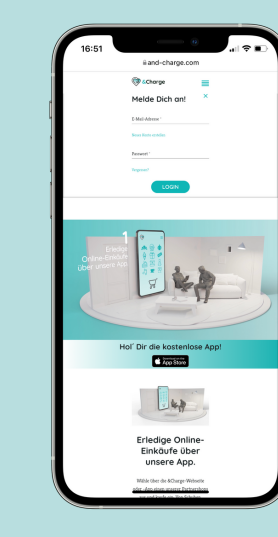

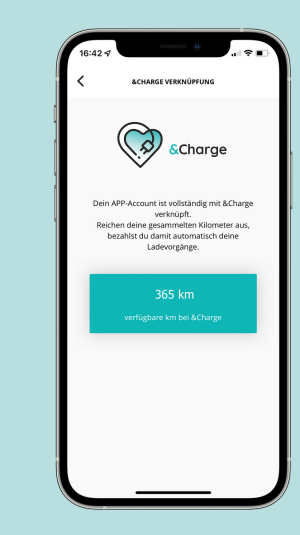

SCHRITT 01 SCHRITT 02 SCHRITT 03 SCHRITT 04 SCHRITT 05

Stadtwerken Ingolstadt,